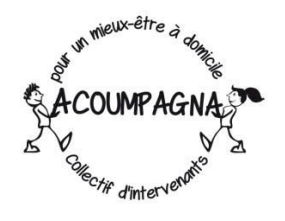

Association  $ACOVMPAGNA$ Centre Social du Centre Ville rue Pasteur Prolongée 05000 Gap

**Date du CA** : 29/03/2019 à 20H00 **Lieu : LOCOMUN - GAP Date posée du prochain CA** :

**Membres présents** (nom+prénom) : Jacques Olive, Laurence Perreau, Isabelle Nowicki, Véronique Doligez, Paule Girousse

*Membres absents et excusés :* Mokhtar Leffad, Chantal Rosso

Adhérents invités : Anne-Françoise Kasprzak **Secrétaire de séance du jour** : Paule Girousse

# **COMPTE-RENDU N° 28**

**Sujet 1) de l'ordre du jour : assemblée générale/Paule/Laurence**

*Discussion :*

Suggestion de préparer l'AG sur le modèle du "CA.odj et compte rendu". Et date à fixer

*Décision :* Framadate pour fixer la date en juillet et non en septembre un peu tard dans l'année et pour rester dans le jus de l'action!! Les samedis et dimanches à partir du 13/07/2019, avec préparation sur le modèle du CA : par Isabelle N.

# **Sujet 2) de l'ordre du jour : suivi des offres d'emploi/Paule**

### *Discussion* **:**

Les personnes hors CA qui ont la permanence n'ont pas accès aux annonces de Gmail. Beaucoup plus d'annonces passent par la boîte mail. Comment en faire un suivi?

*Décision :* Création d'un document partagé ("Suivi offres d'emploi") pour le suivi de toutes les annonces (permanence téléphonique et mail) : Isabelle N, Laurence et autres en soutien, en doc partagé, pour sa création.

**----------------------------------------------------------------------------------------------------**

**----------------------------------------------------------------------------------------------------**

**Sujet 3) de l'ordre du jour : adhésions, cotisation 2019/responsables légaux/Paule, Laurence**

### *Discussion :*

1/Liste à mettre à jour des adhérents sur le wiki (+ inscription wiki, place du village et pôle emploi) et Gmail. 2/Suite au dernier CA et relance par téléphone, combien d'adhérents? combien en cotisations? Voir avec Chantal et Mokhtar 3/Le formulaire des responsables légaux et le pv de l'AG stipulant les démissions sont à envoyer à briançon.

Odile n'a toujours pas remis son bulletin d'adhésion.

Suite à plusieurs relances, Chantal VANDERIssCH n a tjrs pas déposé son chèque de cotisation pour l'année 2019**.**

# *Décision :*

1/ Véronique, ref wiki annuaire adhérents verra avec Chantal pour cette mise à jour

2/ 25 adhésions à ce jour soit un montant de 546 euros dont un don de Samira de 14 euros

Relancer Odile pour le doc d'adhésion par Chantal.

3/ Pour les responsables légaux la démission d'Odile sera effective à partir de la prochaine AG. Seulement après, nous (Paule et Responsables) ferons les démarches auprès de la sous préfecture de Briançon (délai de 3 mois).

**----------------------------------------------------------------------------------------------------**

#### **Sujet 4) de l'ordre du jour : Nicolas Geiger/Paule**

### *Discussion :*

Changement des photos de la page d'accueil du wiki, sav wiki, à voir pour une rémunération pour toutes les sollicitations. En ce qui concerne le lien "contactez nous"dans le wiki, il a été supprimé et remplacé par l'adresse mail de l'Association.

Décision : Pas de réponse possible faute de l'avis de trésorier. Au préalable, vis à vis de Nicolas, poser cette question de rémunération à Catherine pour savoir où est la limite du "service après vente"?! Véro et Laurence mercredi prochain : Catherine nous invite à lui envoyer un mail pour lui demander un forfait pour le financer (Laurence relaye à Paule : fait)

**----------------------------------------------------------------------------------------------------**

**Sujet 5) de l'ordre du jour : Gmail/Paule**

#### *Discussion :*

Information sur une quantité importante de mails déplacés dans la corbeille. Vote du protocole de tri de la boîte mail. A lire avant le CA (à la fin de cet odj) Récupération de l'archive google+ et le fichier a été envoyé par mail.

Décision : Vigilance sur l'intitulé "toutes les boîtes"(qui correspond à l'ensemble des boîtes gmail de la personne dont Acoumpagna) et "boîte principale" (qui correspond à la boîte ouverte) lorsqu'on se connecte d'un téléphone. Vote du protocole

**----------------------------------------------------------------------------------------------------**

**Sujet 6) de l'ordre du jour : candidats/Paule**

*Discussion :*

Qui répond aux annonces de cv de la boîte mail? et cv sur le téléphone de l'association?

Décision : Véronique se charge de gérer et classer les mails concernant les CV. Si toutefois une autre personne répond par mail elle en réfère à Véronique. Si une demande arrive par la permanence téléphonique elle en réfère également à Véronique. Elle sera au préalable aider par Laurence pour la manip technique (libellé tri et classement des mails qui la concerne)

**----------------------------------------------------------------------------------------------------**

**----------------------------------------------------------------------------------------------------**

### **Sujet 7) de l'ordre du jour : aide sociale/Isabelle**

### *Discussion :*

Pertinence d'une demande d'agrément/autorisation auprès du Département (anciennement Conseil Général) afin d'intégrer la liste des organismes prestataires de l'aide à domicile, ouvrant droit à l'aide sociale.

*Décision :* Le choix de ne pas faire de demande d'agrément a déjà été débattu lors d'anciens CA, nous restons sur cette position.

### **Sujet 8) de l'ordre du jour : futurs adhérents/Véro, Laurence**

**Discussion :** Rencontre de 5 futurs adhérents avec Anne-Françoise, compte-rendu et présentation.

Josy AMP souhaite s'investir sur des périodes ponctuelles pour des remplacements.

Joëlle souhaite ne faire que de l'animation.

Marie-Emmanuelle Kisbi n'est pas diplômée.

Amandine Lancry expérience de 10 ans sans diplôme;

Carole Chassard diplomée AVS travaille actuellement à Alpage.

Réponse à Fatima Benfriha (voir mail d'Odile) qu'en est il? Laurence lui demande

### *Décision :*

Pour Josy : Ok pour des tâches ponctuelles dans l'association et venir assister à un CA. Période d'essai de 3 mois à partir du 1er mai. Joelle Fiederer pourra être sollicitée, par Catherine L en tant qu'experte animatrice.

Marie-Emmanuelle Kisbi pourra nous recontacter une fois diplômée.

Amandine Lancry est encouragée à passer une VAE.

Carole Chassard : Période d'essai de 3 mois.

**Sujet 9) de l'ordre du jour : Projets et subventions/Laurence**

#### *Discussion:*

Info FDF sur les Lauriers et l'invitation du 14 mai, info appel de Nicolas Geiger Info FDVA sur la non suite donnée à l'appel à subvention. Infos Subvention CDF et bilan fin d'action à rendre pour le 30 avril : Quoi? et qui? pour le faire avec Laurence...et Catherine

#### *Décision :*

Aux Lauriers du 14 mai, Sandrine Odile et Chantal Rosso Anne-françoise descendent à Aix-en Provence. Merci à elles! Infos appel de Nicolas Geiger : pas de discussion ou débat faute de connaissance du mail par les membres présents Pour la subvention CDF Chantal devra fournir des pièces comptable. Laurence et Véronique, et Catherine L s'engage à le remplir. Dispo à prévoir mercredi 3 avril : fait rv prévu le 9 avril (ok)

**----------------------------------------------------------------------------------------------------**

**----------------------------------------------------------------------------------------------------**

# **Sujet 10) de l'ordre du jour : Com partenariat/Laurence**

### *Discussion:*

1/Infos et compte rendu RV Mme Tocqueville d'IPÉRIA

2/Infos RV et compte rendu du nouveau partenaire (demandeur) du Pôle de compétences et de Prestations Externalisée

Confirmation d'une sortie au jardin de l'Ouort de B le 12 juin? auprès de Claire

réponse à la PTA Symbiose pour notre participation à la réunion plénière du 4 avril à embrun (cf mail du 19 mars)

### *Décision :*

1/ 11 ou 12 avril : 2ème rv avec Mme Tocqueville (Catherine Odile Sandrine et Laurence si dispo, pour poursuivre la discussion et prévoir éventuellement un "Audit" (proposition) qui servirait à l'écriture du projet associatif.

2/ Très rapide info : voir compte-rendu à venir (par Odile) dans la com partenariat du drive.

Fin de la séance à 22h30

### **Procédure à suivre pour gérer la boite gmail**

- je reçois un mail dans boîte de réception
- si lecture du mail par plusieurs personnes, il est plus en "gras"
- chaque mail ouvert reste dans la boîte de réception pendant 1 mois à compter de la date de réception
- chaque membre du CA a le temps de lire tous les mails
- s'il me concerne je lui attribue un "libellé" et je fais une réponse si c'est nécessaire, s'il ne me concerne pas je le repasse en "marquer comme non lu"

**----------------------------------------------------------------------------------------------------**

- s'il y a une pièce jointe je la classe de suite dans le drive (elle restera dans le mail)
- la personne "référent de sa fiche rôle" au bout d'un mois date à date, décoche "boîte de réception", le mail se range automatiquement dans l'arborescence grâce à son libellé (si plusieurs libellés pour un même mail, il se retrouve dans chaque libellé de l'arborescence)

### **La liste de discussion pourrait servir aux échanges concernant l'organisation des CA**

- lancement de la conversation via la liste de discussion
- je fais nouveau message dans gmail avec l'adresse :ca-acoumpagna@framalistes.org
- je mets un objet titre ex "CA du 29 juin"
- attention si je veux répondre spécialement à une personne je fais "répondre à" et non "à tous"
- Pour un nouvel objet, je refais la procédure